# **Тема: Статистика**

ЗАДАНИЕ. По данным таблицы курсов иностранных валют Банка России с 16.02.2006 по 28.02.2006, выбрав из списка одну валюту, определить:

- Цепные и базисные показатели: абсолютные приросты, темпы роста и прироста, абсолютное значение одного процента прироста.
- Средний абсолютный прирост, средний темп роста и прироста (коэффициенты роста и прироста) уровней динамического ряда.
- Выявить основную тенденцию развития (методом аналитического выравнивания).
- Измерить колеблемость уровней около тренда.
- Выявить циклические, сезонные колебания.
- Сделать прогноз на 6 марта 2006 года.

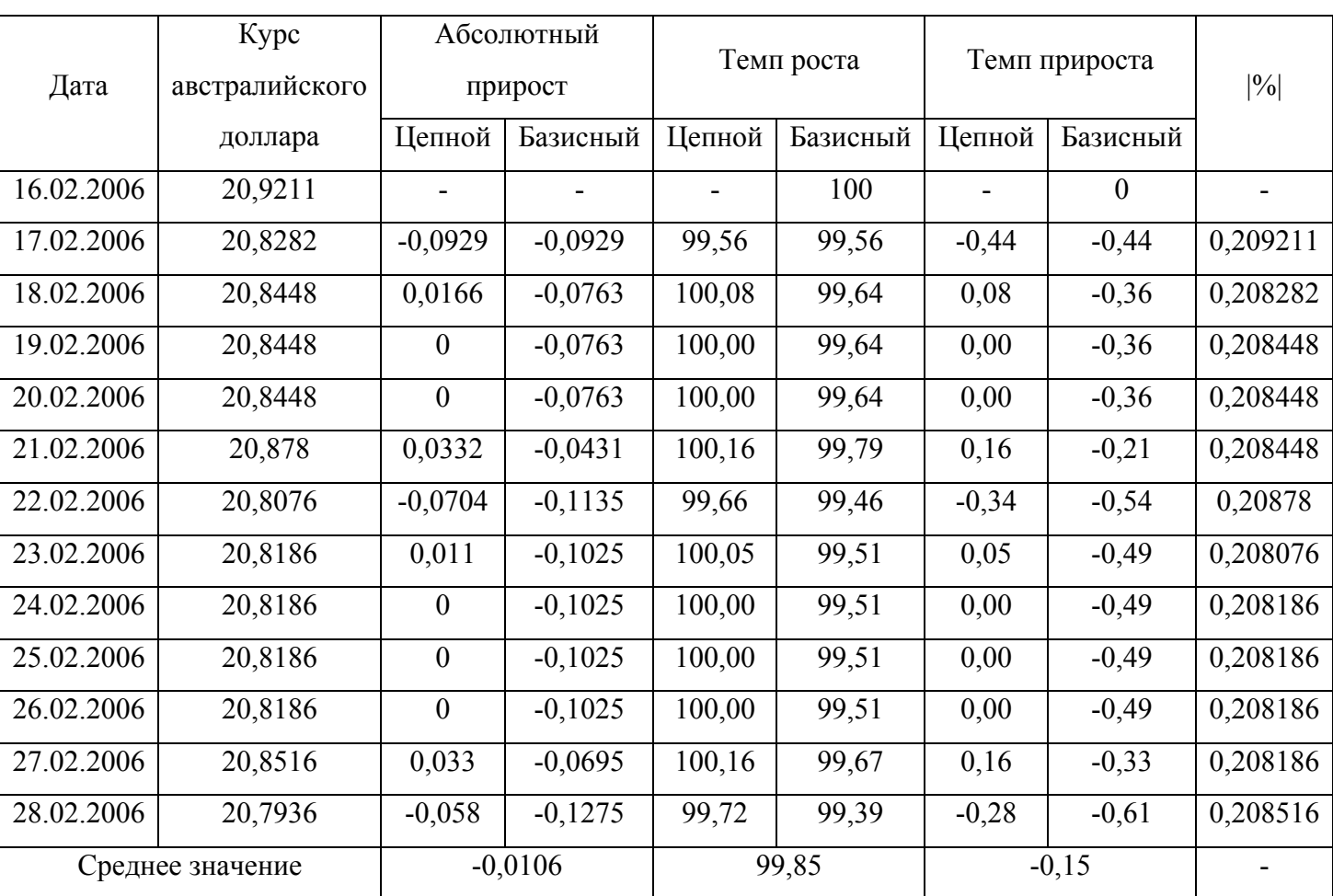

### РЕШЕНИЕ.

Определим абсолютные приросты.

 $L$ [епные:  $\Delta_{\nu} = y_i - y_{i-1}$ 

Базисные:  $\Delta_{\delta} = y_i - y_0$ 

Определим темпы роста.

$$
H(\text{eff}) = \frac{y_i}{y_{i-1}} \cdot 100
$$

Базисные:  $T_p = \frac{y_i}{v_0} \cdot 100$ 

Определим темпы прироста.

 $T_{np} = \frac{\Delta}{v_{n-1}} \cdot 100$  - цепной,  $T_{np} = \frac{\Delta}{v_{0}}$  - базисный. Темп прироста может быть также вычислен

путем вычитания из темпов роста 100%, т.е.  $T_{np} = T_p - 100$ .

Рассчитаем показатель абсолютного значения 1% прироста:  $|\%| = \frac{\Delta}{T}$  или  $0.01 \cdot y_{i-1}$ .

Анализ исчисленных коэффициентов показывает общее снижение курса австралийского доллара.

Рассчитаем средний абсолютный прирост:

$$
\overline{\Delta} = \frac{\sum \Delta_u}{n-1}
$$
или  $\overline{\Delta} = \frac{y_n - y_0}{n-1} = -0,0106$ . Это означает, что в среднем за рассматриваемый период

курс австралийского доллара снизился на 0,0106 руб.

Рассчитаем средний темп роста по формуле средней геометрической:

$$
\overline{T}_p = \sqrt[m]{K_1 \cdot K_2 \cdot ... \cdot K_n}
$$
, где т – число коэффициентов роста,

или  $\overline{T}_p = \sqrt[n-1]{\frac{y_n}{y_n}} = 0.9985 = 99.85\%$ 

Среднегодовой темп прироста получим, вычтя из среднего темпа роста 100%:

 $99,85 - 100 = -0,15\%$ , т.е. в среднем за рассматриваемый период курс австралийского доллара снижался на 0.15%.

Наиболее эффективным способом выявления основной тенденции развития является аналитическое выравнивание. При этом уровни ряда динамики выражаются в виде функции времени  $\overline{y}_t = f(t)$ .

В данном случае для выражения основной тенденции мы применим метод аналитического выравнивания по прямой.

Для выравнивания ряда динамики по прямой используем уравнение  $\bar{y}_t = a_0 + a_1 t$ .

#### Задача скачана с сайта www.MatBuro.ru ©МатБюро - Решение залач по высшей математике

Способ наименьших квадратов дает систему двух нормальных уравнений для нахождения параметров  $a_0$  и  $a_1$ :

$$
\begin{cases} a_0 n + a_1 \sum t = \sum y; \\ a_0 \sum t + a_1 \sum t^2 = \sum ty \end{cases}
$$

где v - исходный уровень ряда динамики;

n - число уровней ряда;

t - показатель времени, который обозначается порядковыми номерами, начиная от низшего.

$$
a_0 = \frac{\sum t^2 \cdot \sum y - \sum t \cdot \sum yt}{n\sum t^2 - \sum t \cdot \sum t};
$$

$$
a_1 = \frac{n\sum ty - \sum t \cdot \sum y}{n\sum t^2 - \sum t \cdot \sum t}.
$$

Для того, чтобы упростить технику расчета, мы придадим показателям времени t такие значения, чтобы их сумма была равна нулю:  $\sum t = 0$ . В нашей задаче число уровней ряда нечетное (n = 13). При этом уравнения системы примут следующий вид:

$$
na_0 = \sum y \text{ и } a_1 \sum t^2 = \sum ty,
$$
откуда  $a_0 = \frac{\sum y}{n} = \frac{270,8889}{13} = 20,8376$  - представляет собой средний уровень ряда динамики ( $\bar{y}$ );

$$
a_1 = \frac{\sum ty}{\sum t^2} = \frac{-0.9432}{182} = -0.0052.
$$

В результате получаем следующее уравнение основной тенденции изменения курса австралийского доллара в период с 16.02.2006 по 28.02.2006:

$$
\overline{y}_t = 20,8376 - 0,0052t
$$
.

Параметр а трендовой модели показывает, что курс австралийского доллара снижается в среднем на 0,0052 руб. в день.

Подставляя в уравнение принятые обозначения t, вычислим выравненные уровни ряда динамики.

Рассчитаем среднюю ошибку аппроксимации для этого уравнения по формуле:

$$
A = \frac{1}{n} \cdot \sum \left| \frac{\left(y - y_x\right)}{y} \right| \cdot 100
$$

## Задача скачана с сайта www.MatBuro.ru ©МатБюро - Решение задач по высшей математике

 $1,2396 = 0,0954\%$ 13  $A = \frac{1}{12} \cdot 1,2396 = 0,0954\%$  - незначительная ошибка, что говорит об адекватности уравнения тренда.

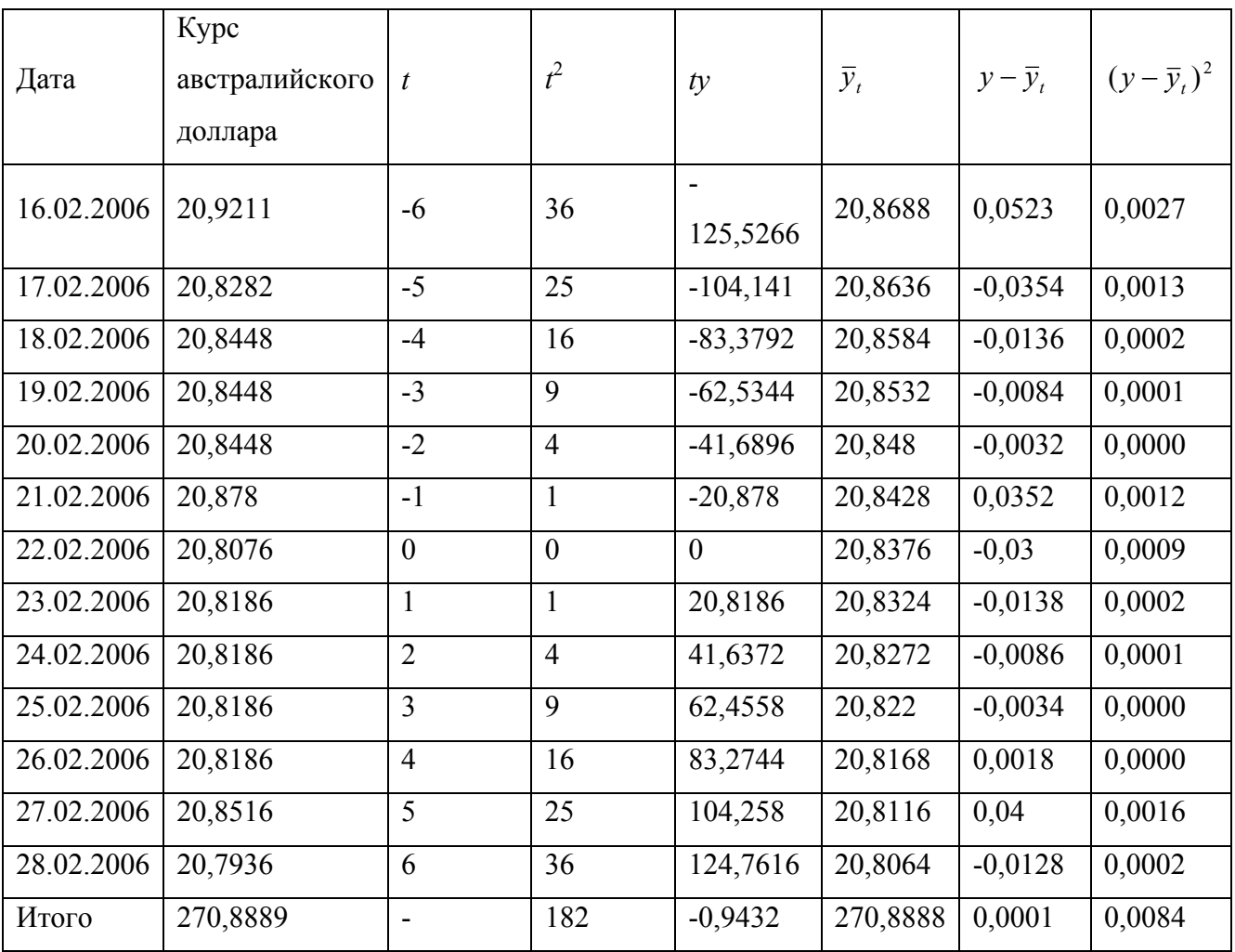

Основная тенденция (тренд) показывает, как воздействуют систематические факторы на уровень ряда динамики.

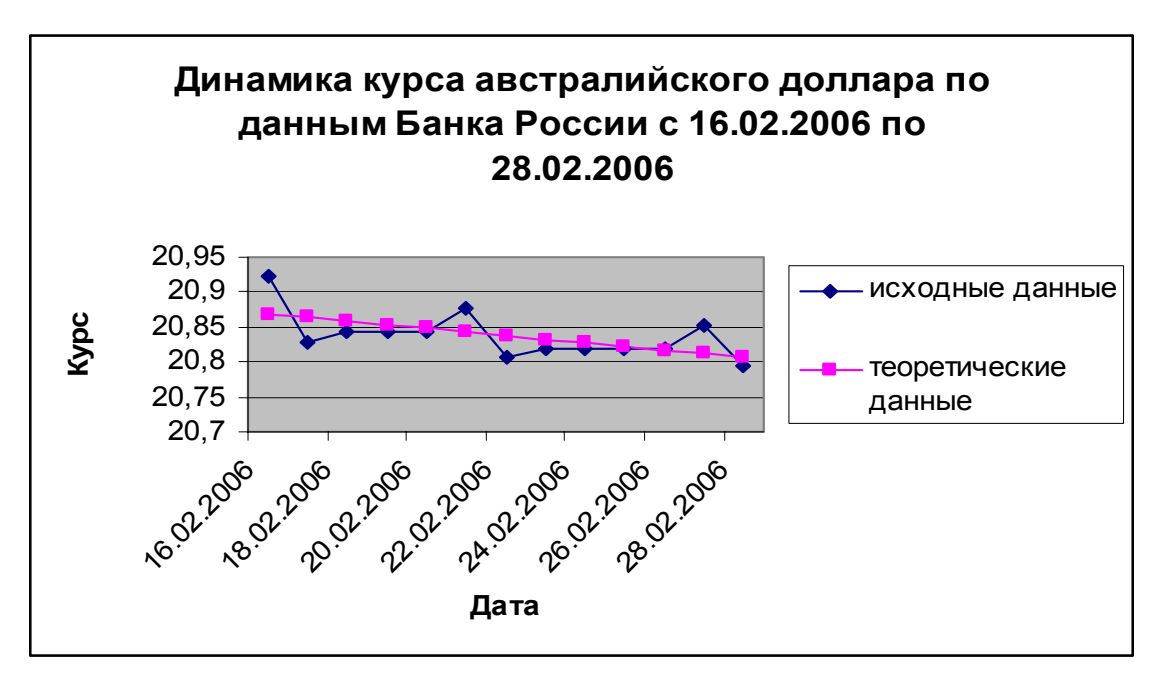

Колеблемость уровней около тренда служит мерой воздействия остаточных факторов. Она измеряется по формуле среднего квадратического отклонения:

$$
\sigma_t = \sqrt{\frac{\sum (y - \overline{y}_t)^2}{n}} = \sqrt{\frac{0,0084}{13}} = 0,0254.
$$

Относительной мерой колеблемости является коэффициент вариации:

$$
v = \frac{\sigma_t}{\bar{y}} = \frac{0.0254}{20.8376} = 0.0012
$$
, или 0.12%.

Колеблемость проявляется в динамике ряда в виде циклических (конъюнктурных) или сезонных колебаний.

Выявление сезонных колебаний имеет большое значение при анализе рядов динамики. Этим колебаниям свойственны более или менее устойчивые изменения ряда по внутригодовым периодам.

Рассчитаем индексы сезонности на основе метода постоянной средней по формуле:

$$
I_s = \frac{y_i}{\bar{y}} \cdot 100\%
$$

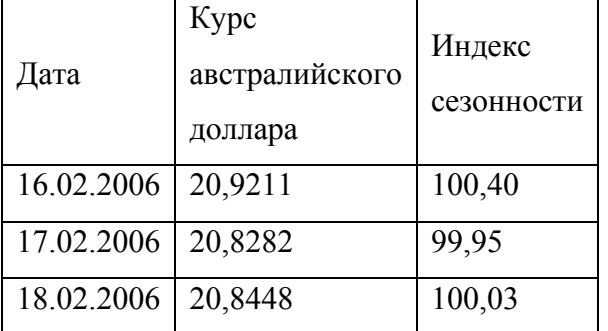

#### Задача скачана с сайта www.MatBuro.ru ©МатБюро - Решение задач по высшей математике

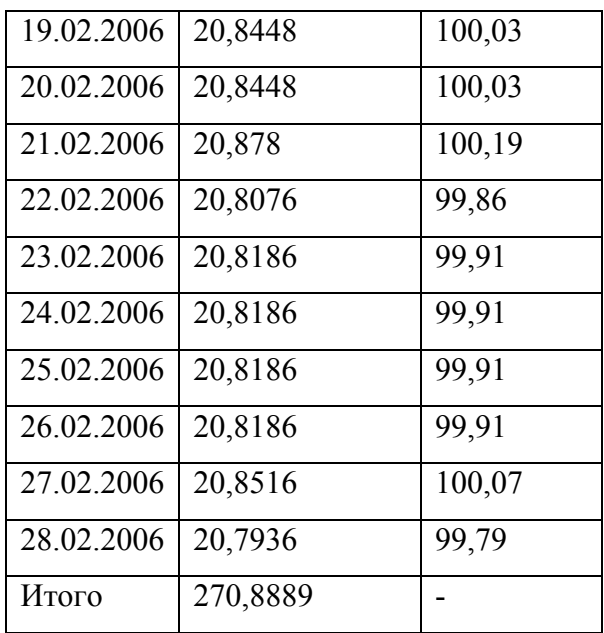

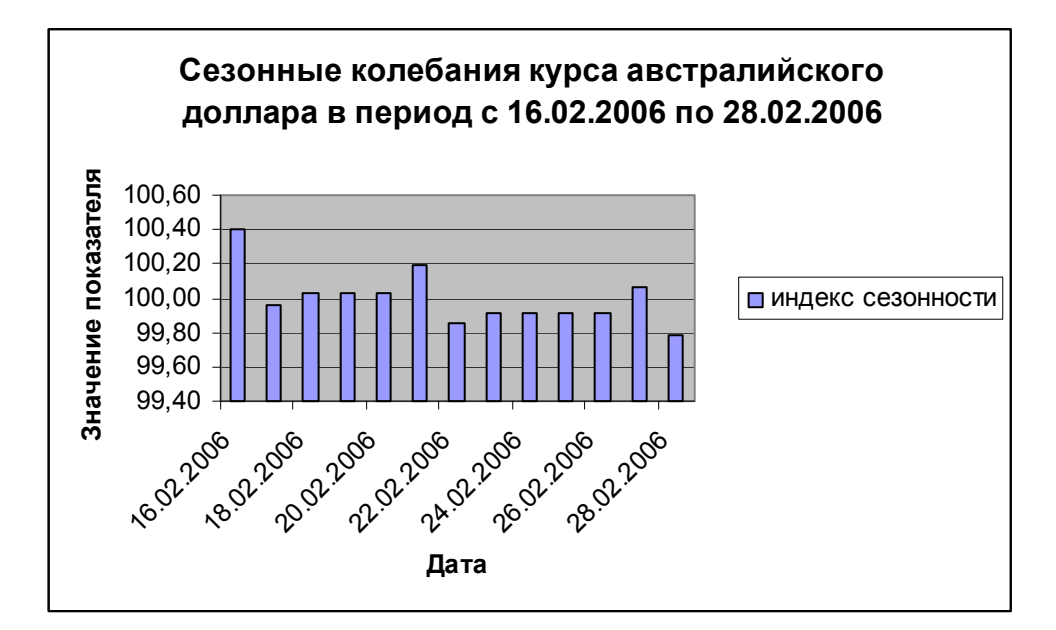

Используя уравнение прямой, выполним прогноз курса австралийского доллара на 6 марта 2006 года. При t = 12 прогнозное значение составит  $\hat{y}_t = 20,8376 - 0,0052 \cdot 12 = 20,7752$  (руб.), которое представляет собой точечный прогноз. На практике результат экстраполяции прогнозируемых явлений обычно получают не точечными (дискретными), а интервальными оценками. Для определения границ интервалов используется формула:

 $\bar{y}_t \pm t_{\alpha} S_{\bar{y}_t}$ , где  $t_{\alpha}$  - коэффициент доверия по распределению Стьюдента;

*n m*  $S_{\bar{v}_i} = \sqrt{\frac{\sum (y_i - \bar{y}_i)^2}{n_i}}$  $\bar{y}_t$  –  $\sqrt{\frac{n-1}{n-1}}$  $=\sqrt{\frac{\sum (y_i - \bar{y}_t)^2}{n}}$  - остаточное среднее квадратическое отклонение от тренда,

скорректированное по числу степеней свободы (n – m);

n – число уровней ряда динамики;

 $m -$ число параметров адекватной модели тренда (для уравнения прямой  $m = 2$ ).

Рассчитаем прогнозируемый доверительный интервал курса австралийского доллара на 6 марта 2006 года.

Если n = 13 и m = 2, то число степеней свободы равно 11. Тогда при доверительной вероятности, равной 0,95 (т.е. при уровне значимости случайностей  $\alpha = 0.05$ ), коэффициент доверия  $t_a = 2,201$  (по таблице Стьюдента),  $\sum (y_i - \bar{y}_i)^2 = 0,0084$ .

Тогда  $S_{\bar{y}_i} = \sqrt{\frac{0,0084}{13 - 2}} = \pm 0,0276$ .

Зная точечную оценку прогнозируемого значения курса австралийского доллара  $\hat{y}_t = 20,7752$  руб., определяем вероятностные границы интервала по формуле:

$$
(\hat{y}_t - t_\alpha S_{\bar{y}_t}) \le y_{\bar{t}\delta} \le (\hat{y}_t + t_\alpha S_{\bar{y}_t}).
$$

20,7752 − 2,201⋅ 0,0276 ≤ *yпр* ≤ 20,7752 + 2,201⋅ 0,0276 ;

$$
20,7145 \le y_{np} \le 20,8359.
$$

Следовательно, с вероятностью, равной 0,95, можно утверждать, что курс австралийского доллара 6 марта 2006 года не менее чем 20,7145 руб. и не более чем 20,8359 руб.